## **Precision 3260 Compact**

Configurazione e specifiche

**Modello normativo: D16U Tipo normativo: D16U001 Marzo 2023 Rev. A03**

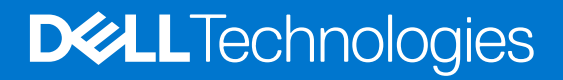

#### Messaggi di N.B., Attenzione e Avvertenza

**N.B.:** un messaggio N.B. (Nota Bene) indica informazioni importanti che contribuiscono a migliorare l'utilizzo del prodotto.

**ATTENZIONE: un messaggio di ATTENZIONE evidenzia la possibilità che si verifichi un danno all'hardware o una perdita di dati ed indica come evitare il problema.**

**AVVERTENZA: un messaggio di AVVERTENZA evidenzia un potenziale rischio di danni alla proprietà, lesioni personali o morte.**

© 2022-2023 Dell Inc. o sue affiliate. Tutti i diritti riservati. Dell Technologies, Dell e altri marchi registrati sono marchi di Dell Inc. o di sue società controllate. Gli altri marchi appartengono ai rispettivi proprietari.

# **Sommario**

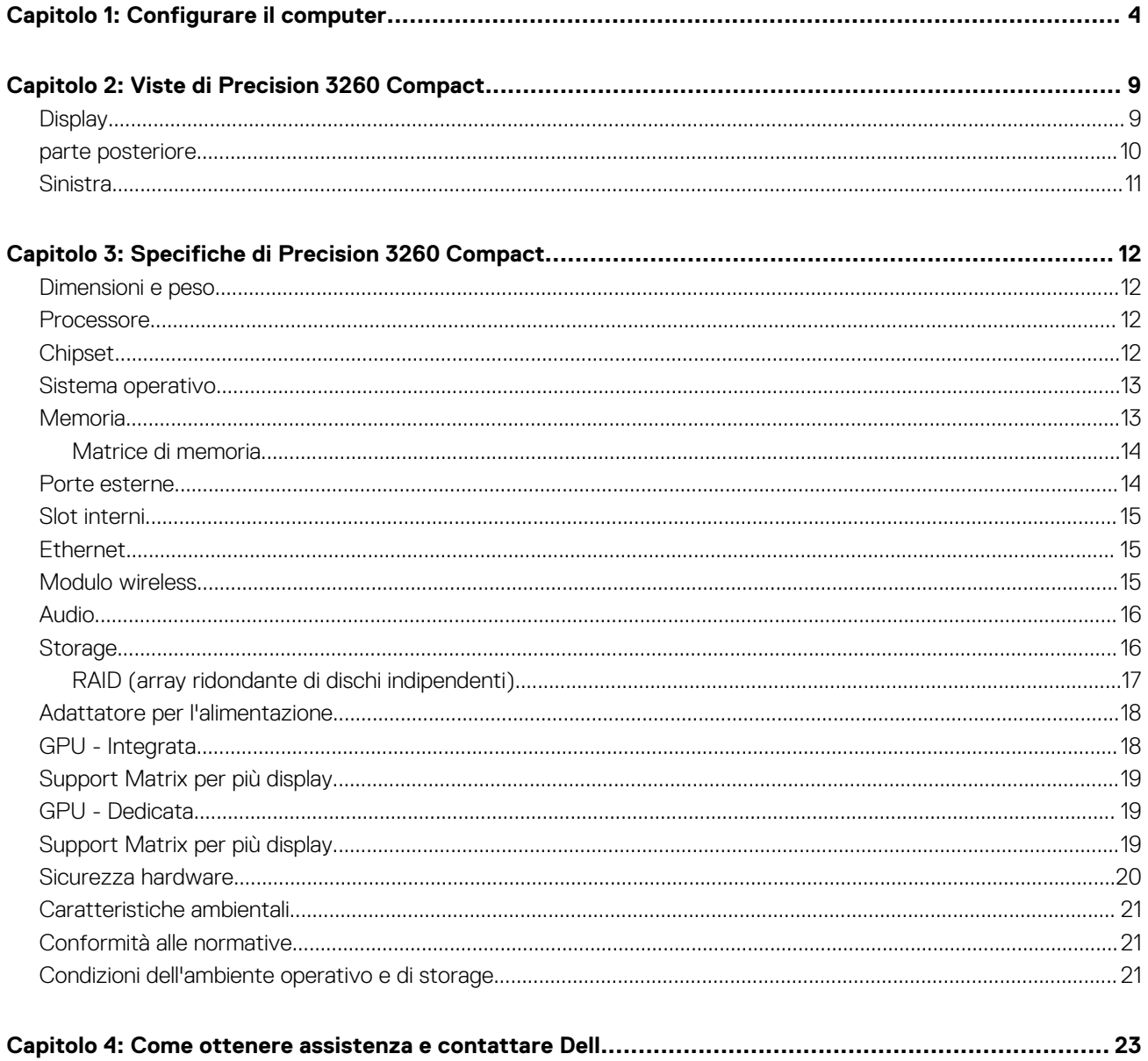

## **1**

# **Configurare il computer**

<span id="page-3-0"></span>1. Collegare la tastiera e il mouse.

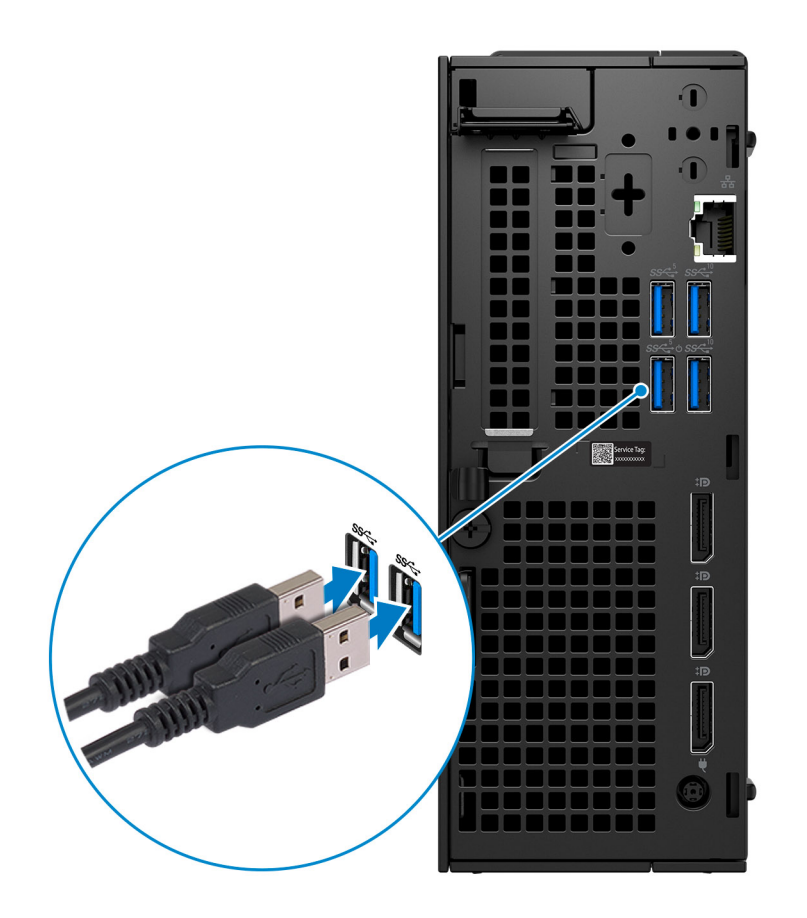

2. Collegare alla rete tramite un cavo.

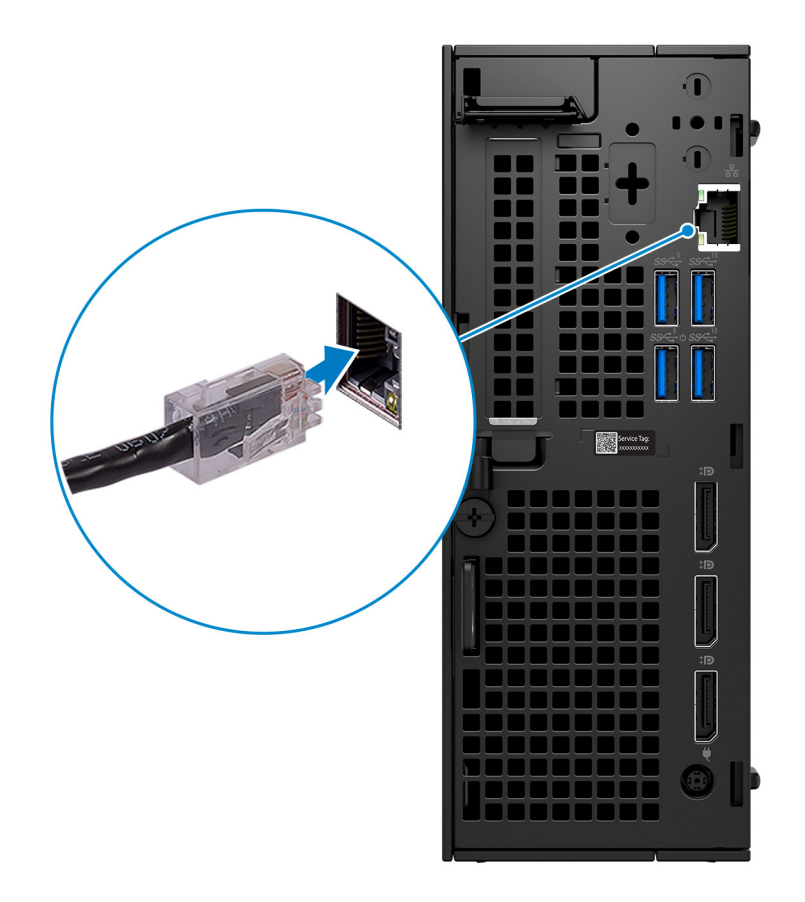

**N.B.:** In alternativa, è possibile connettersi a una rete wireless.

3. Collegare il display.

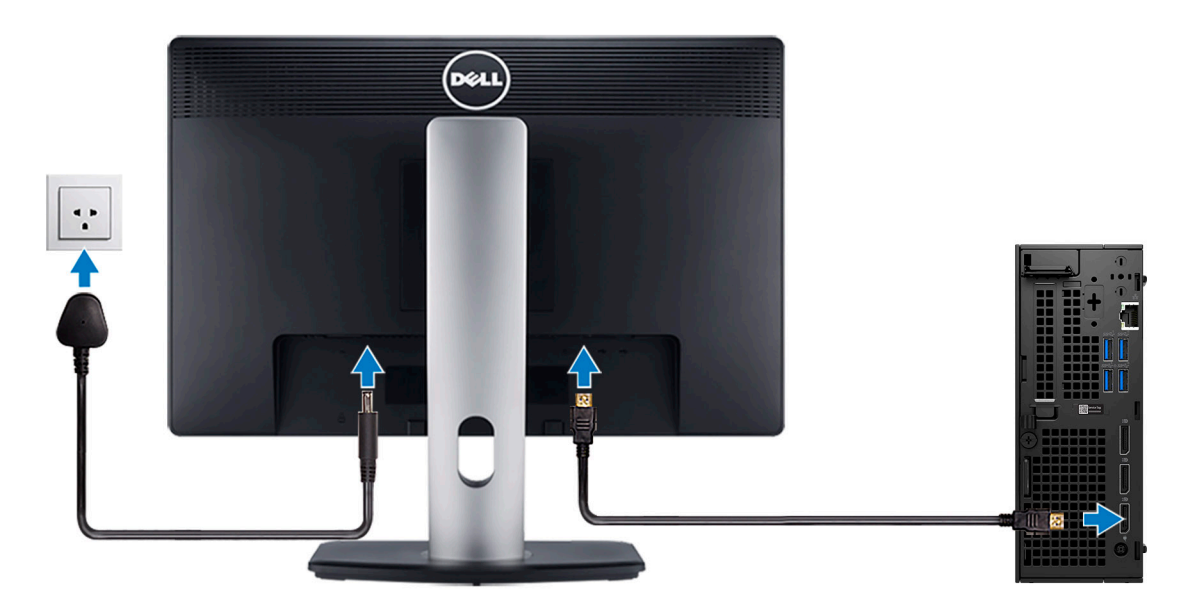

4. Collegare il cavo di alimentazione.

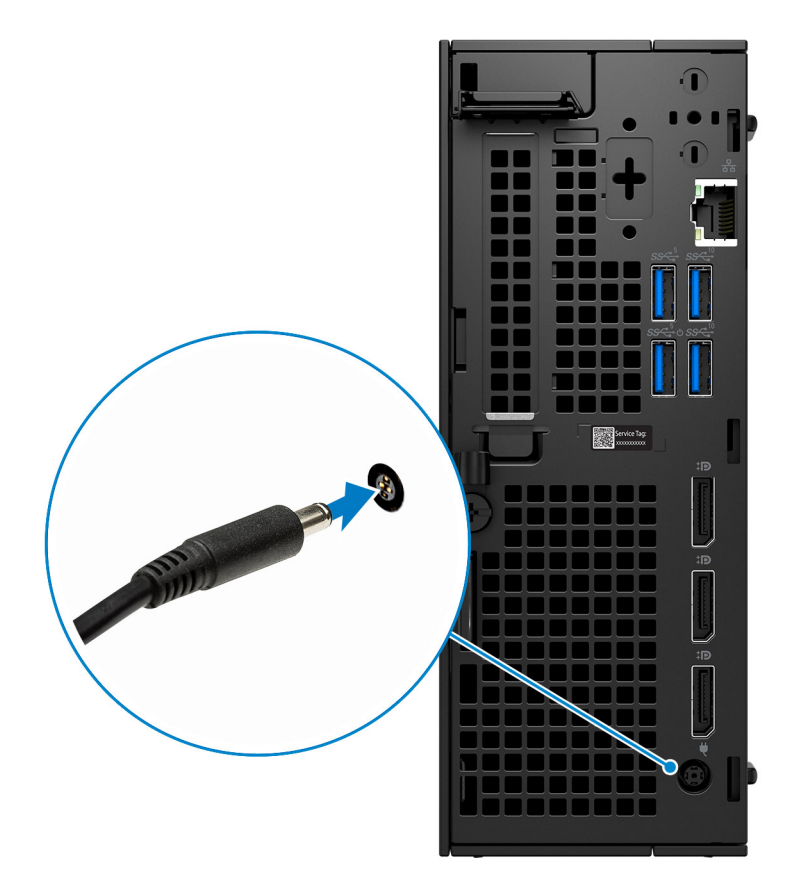

5. Premere il pulsante di alimentazione.

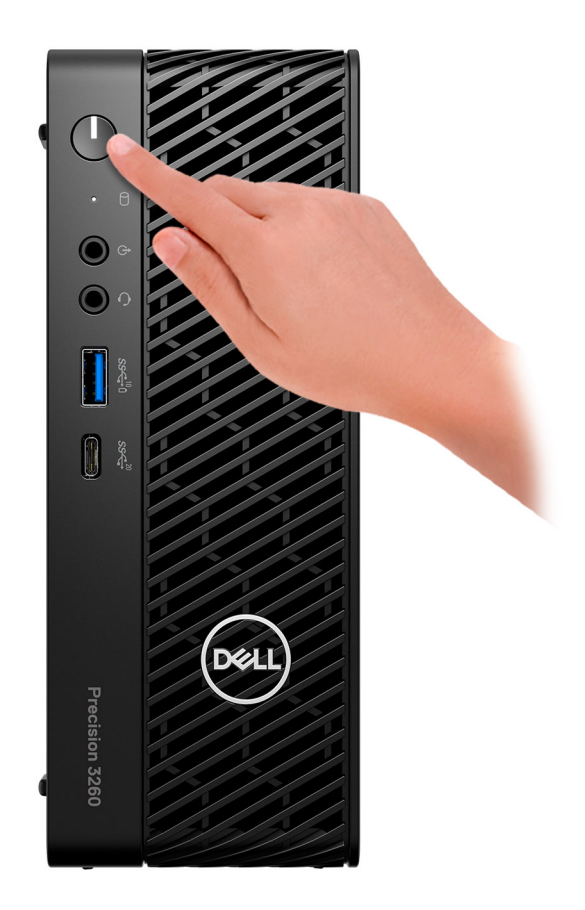

6. Completare l'installazione di Windows.

Seguire le istruzioni visualizzate sul display per completare la configurazione. Durante la configurazione, Dell consiglia di:

- Connettersi a una rete per gli aggiornamenti di Windows. **(i)** N.B.: Se si sta effettuando la connessione a una rete wireless fili protetta, immettere la password per l'accesso alla rete wireless quando richiesto.
- Quando si è collegati a Internet, creare oppure accedere con un account Microsoft. Se non si è connessi a Internet, creare un account offline.
- Nella schermata **Supporto e protezione**, immettere le informazioni di contatto.
- 7. Individuare e utilizzare le app Dell dal menu Start di Windows (consigliato)

#### **Tabella 1. Individuare le applicazioni di Dell**

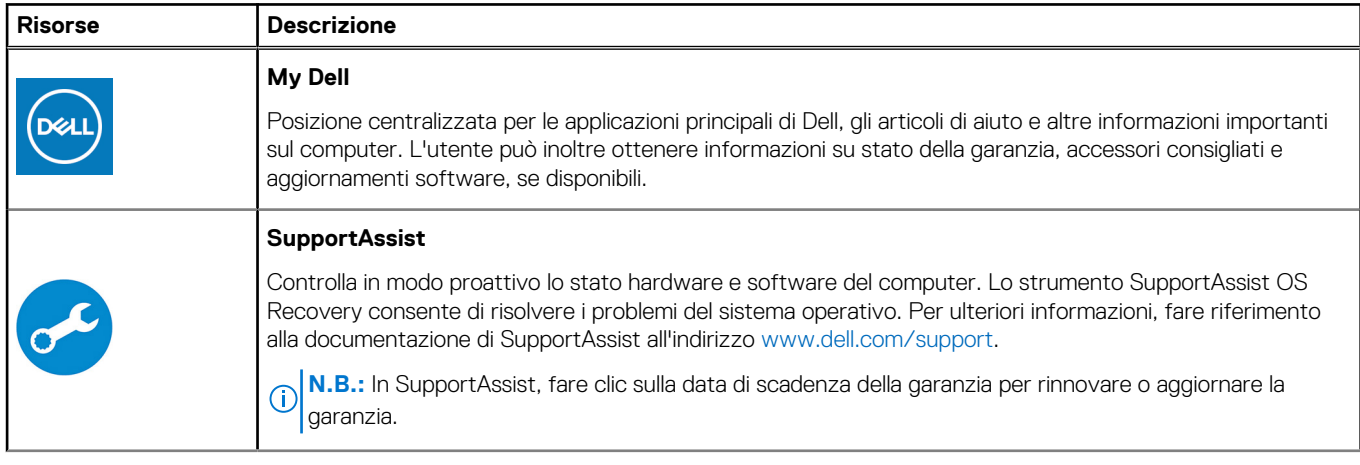

#### **Tabella 1. Individuare le applicazioni di Dell (continua)**

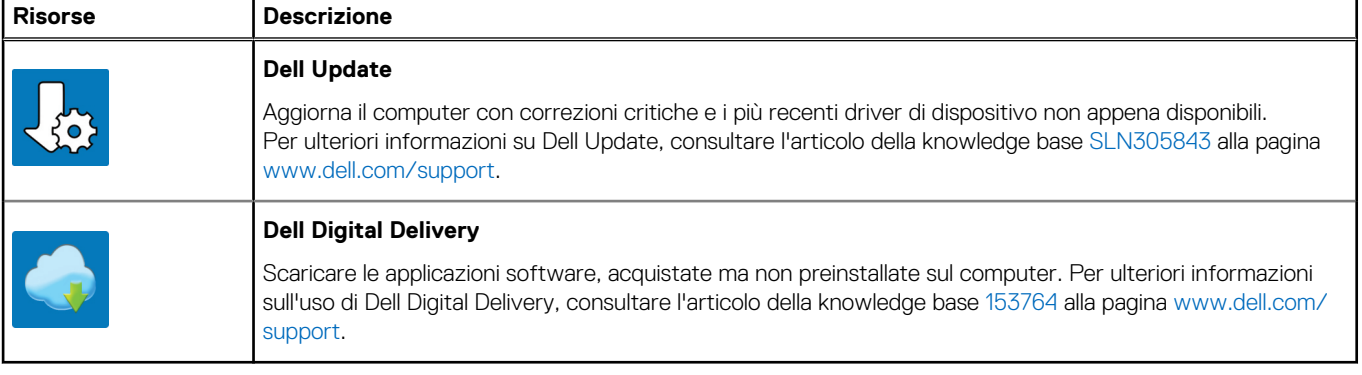

# **Viste di Precision 3260 Compact**

### <span id="page-8-0"></span>**Display**

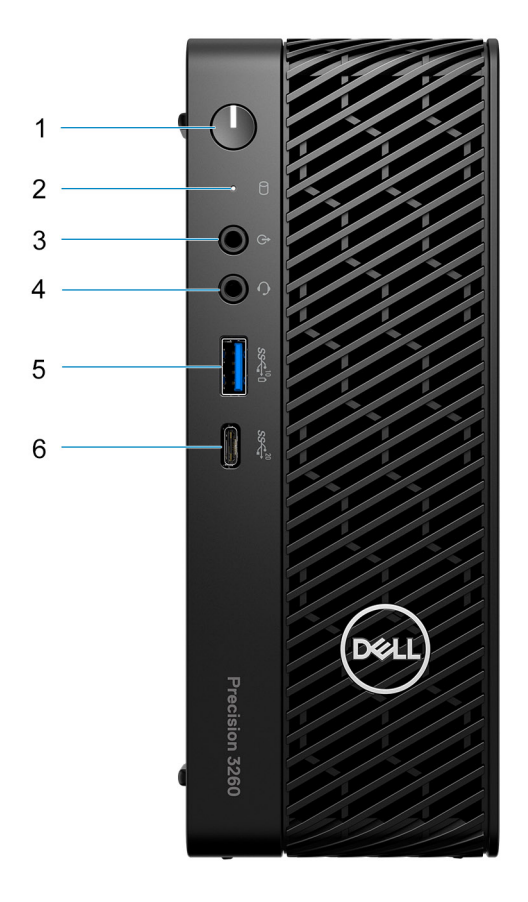

- 1. Pulsante di accensione (indicatore di diagnostica)
- 2. indicatore di stato del disco rigido
- 3. Porta audio in entrata con retasking in uscita
- 4. Jack audio universale
- 5. Porta USB 3.2 Gen 2 con PowerShare
- 6. Porta USB 3.2 Gen 2x2 Type-C.

### <span id="page-9-0"></span>**parte posteriore**

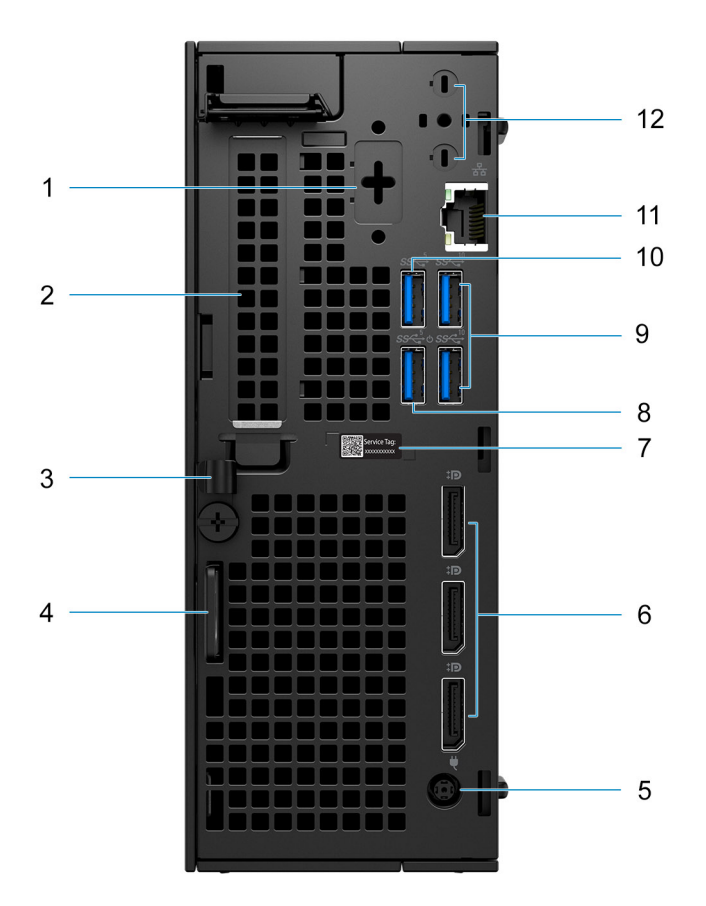

- 1. Porta opzionale (PS/2 seriale/HDMI 2.1b/Displayport 1.4a (HBR3)/VGA/USB Type-C con DisplayPort modalità alternativa)
- 2. Slot per schede di espansione
- 3. Fermaglio per cavo ingresso CC
- 4. Slot per cavo seriale Kensington e anello per lucchetto
- 5. Porta adattatore per l'alimentazione
- 6. DisplayPort 1.4a (HBR2)
- 7. Codice di matricola
- 8. Porta USB 3.2 Gen 1 con Smart Power On
- 9. Porte USB 3.2 Gen 2
- 10. Porta USB 3.2 Gen 1
- 11. Porta Ethernet RJ45
- 12. Connettori integrati per antenna SMA esterna (opzionali)

### <span id="page-10-0"></span>**Sinistra**

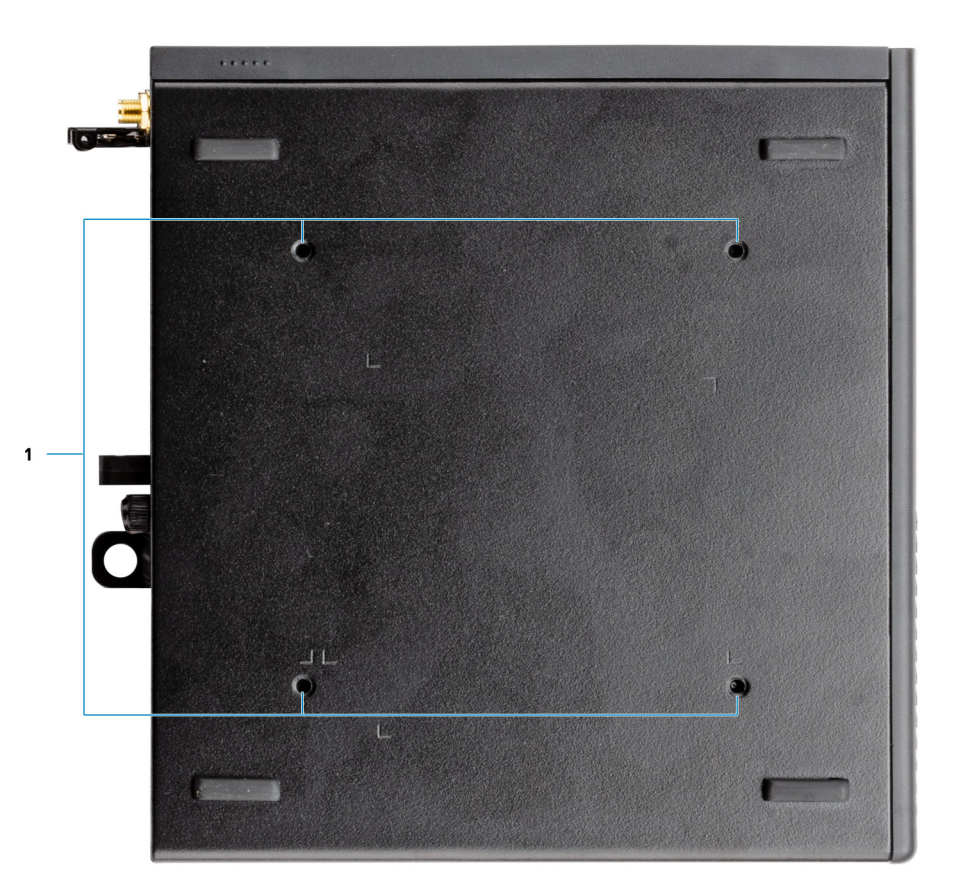

1. Quattro M4x10 per opzione di montaggio VESA.

**N.B.:** Dell Precision 3260 con fattore di forma compatto ha fori per le viti a distanza di 100 mm x 100 mm.

## **Specifiche di Precision 3260 Compact**

### <span id="page-11-0"></span>**Dimensioni e peso**

La seguente tabella elenca altezza, larghezza, profondità e peso di Precision 3260 Compact.

#### **Tabella 2. Dimensioni e peso**

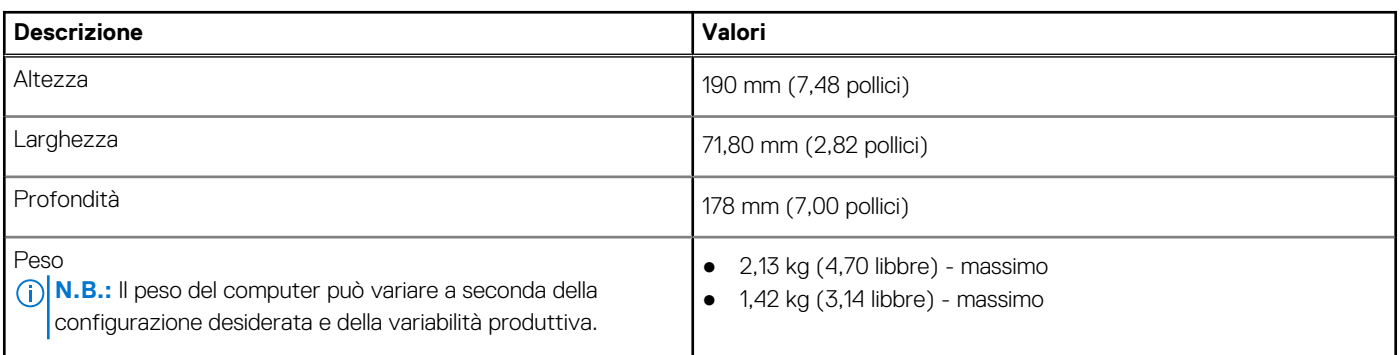

### **Processore**

La seguente tabella elenca i dettagli dei processori supportati da Precision 3260 Compact.

#### **Tabella 3. Processore**

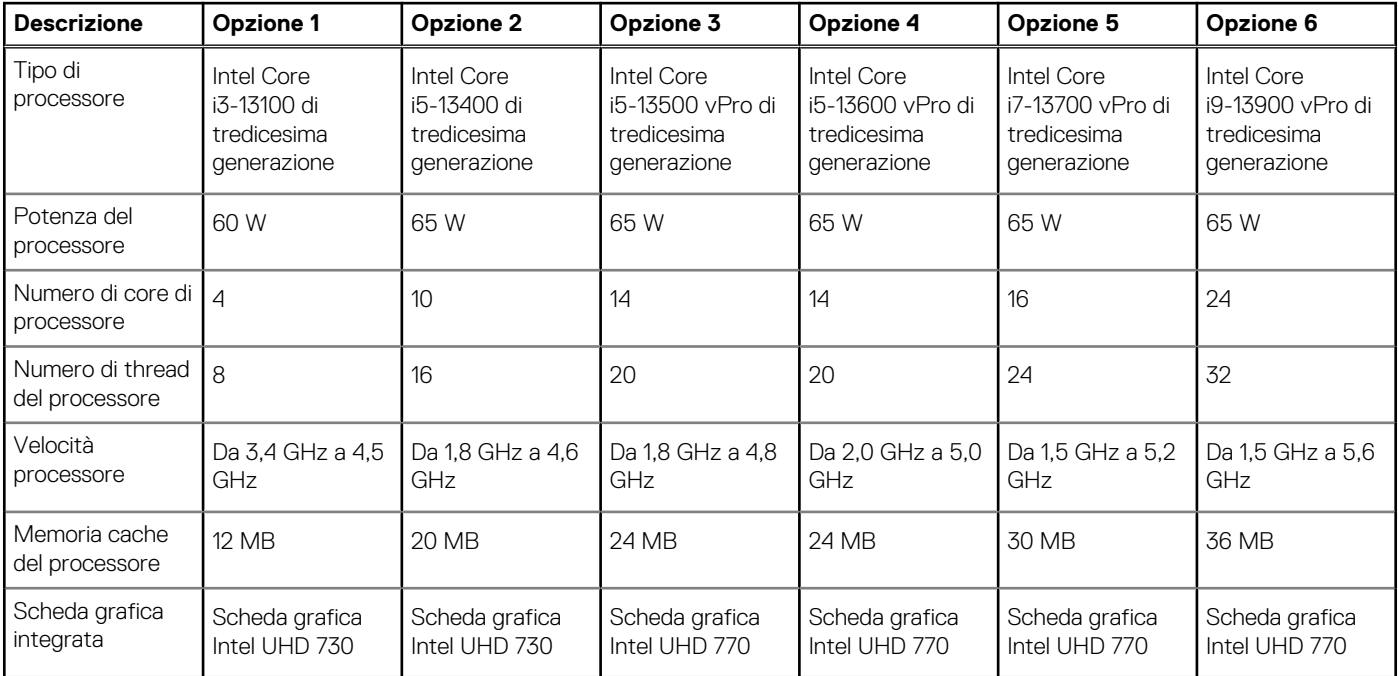

### **Chipset**

La seguente tabella elenca i dettagli dei chipset supportati da Precision 3260 Compact.

#### <span id="page-12-0"></span>**Tabella 4. Chipset**

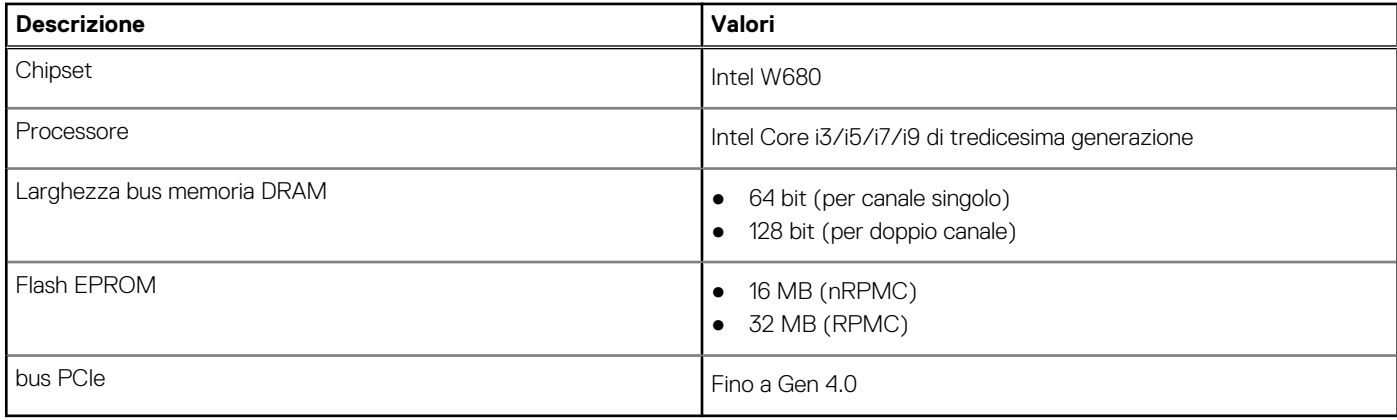

### **Sistema operativo**

Precision 3260 Compact supporta i seguenti sistemi operativi:

- Windows 11 Home, 64 bit
- Windows 11 Pro, 64 bit
- Windows 11 Pro National Academic, 64 bit
- Windows 11 Pro for Workstations, 64 bit
- Windows 10 Home, 64 bit
- Windows 10 Pro, 64 bit
- Windows 10 Pro National Academic, 64 bit
- Windows 10 IoT Enterprise 2019 LTSC (solo OEM)
- Windows 10 Pro for Workstation, 64 bit
- $\bullet$  RHEL 8.4
- Ubuntu 20.04 LTS a 64 bit

### **Memoria**

La seguente tabella fornisce le specifiche della memoria di Precision 3260 Compact.

#### **Tabella 5. Specifiche della memoria**

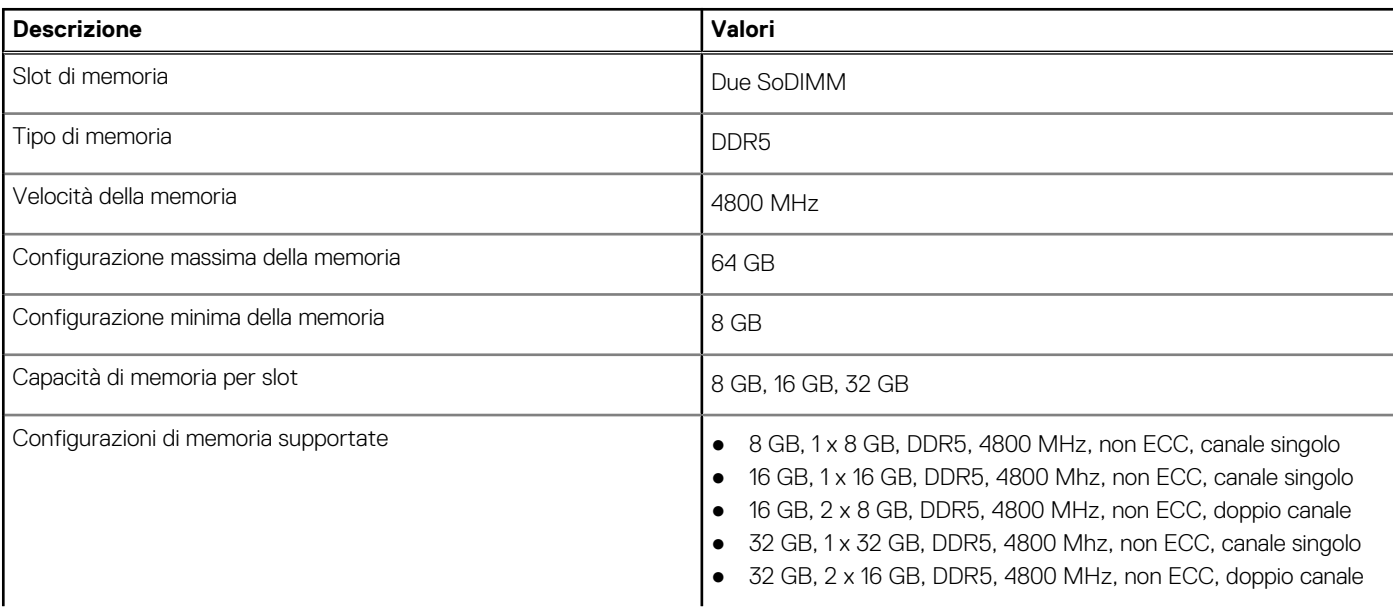

#### <span id="page-13-0"></span>**Tabella 5. Specifiche della memoria (continua)**

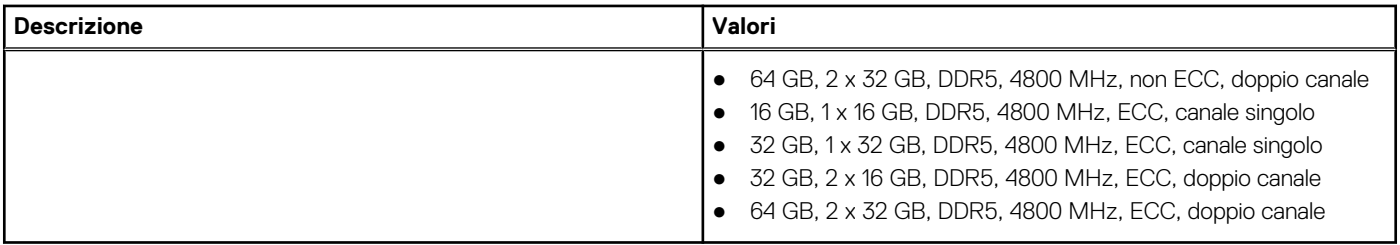

### **Matrice di memoria**

La seguente tabella elenca le configurazioni di memoria supportate da Precision 3260 Compact.

#### **Tabella 6. Matrice di memoria**

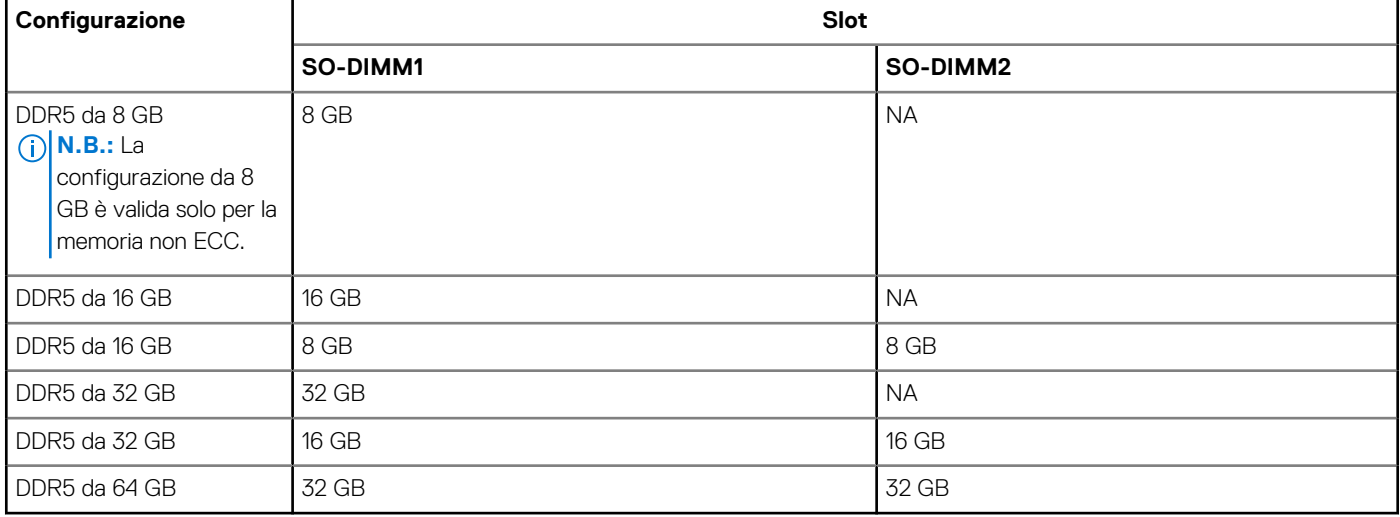

### **Porte esterne**

La seguente tabella fornisce le specifiche delle porte di Precision 3260 Compact.

#### **Tabella 7. Porte esterne**

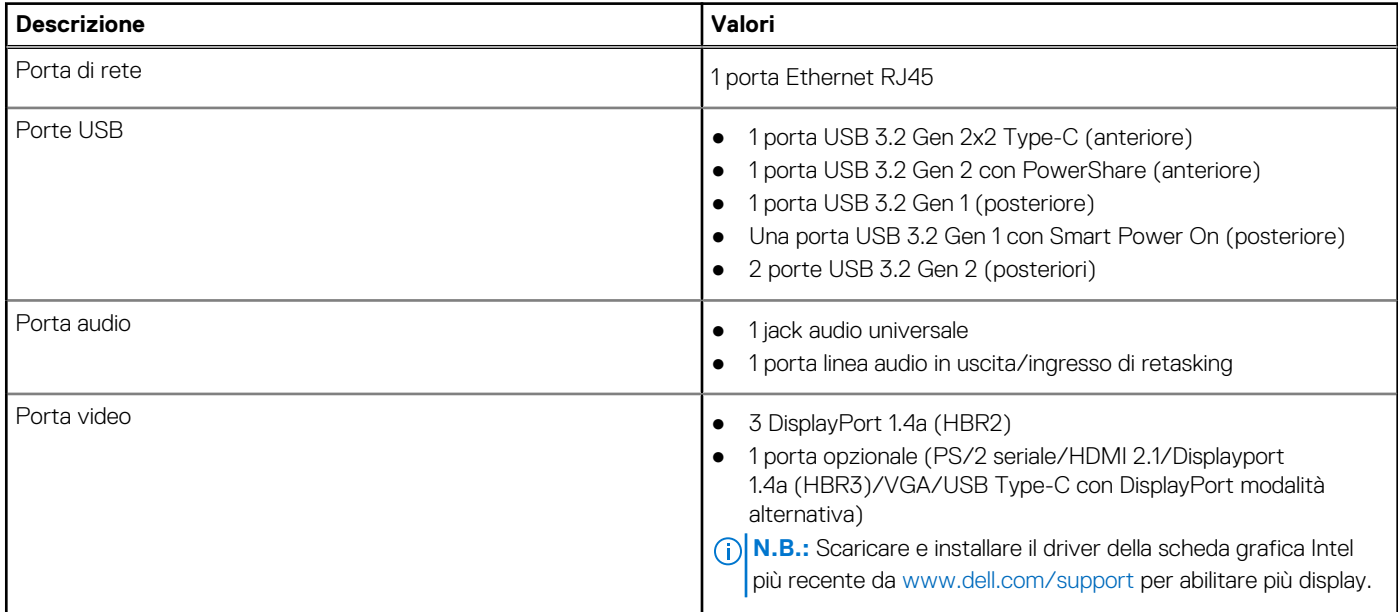

#### <span id="page-14-0"></span>**Tabella 7. Porte esterne (continua)**

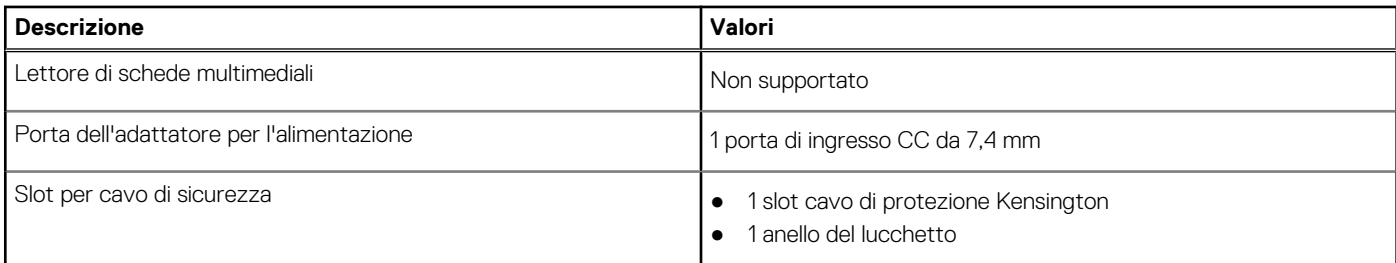

### **Slot interni**

La seguente tabella elenca gli slot interni di Precision 3260 Compact.

#### **Tabella 8. Slot interni**

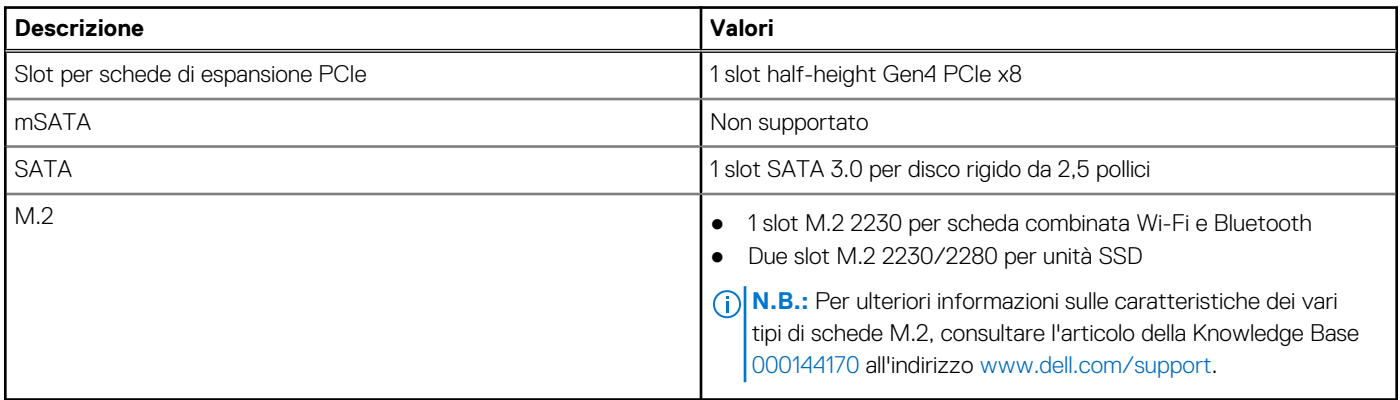

### **Ethernet**

La seguente tabella elenca le specifiche del modulo LAN Ethernet cablato di Precision 3260 Compact.

#### **Tabella 9. Specifiche Ethernet**

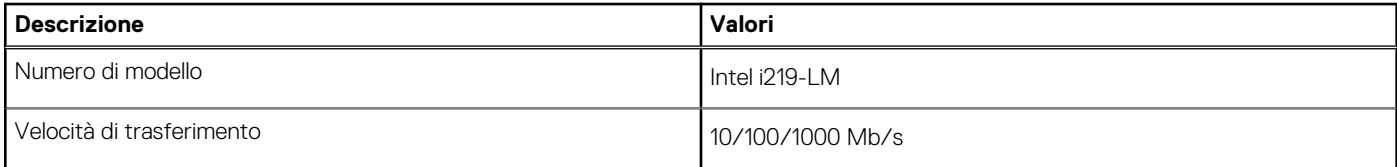

### **Modulo wireless**

La seguente tabella elenca le specifiche del modulo WLAN wireless di Precision 3260 Compact.

#### **Tabella 10. Specifiche dei moduli wireless**

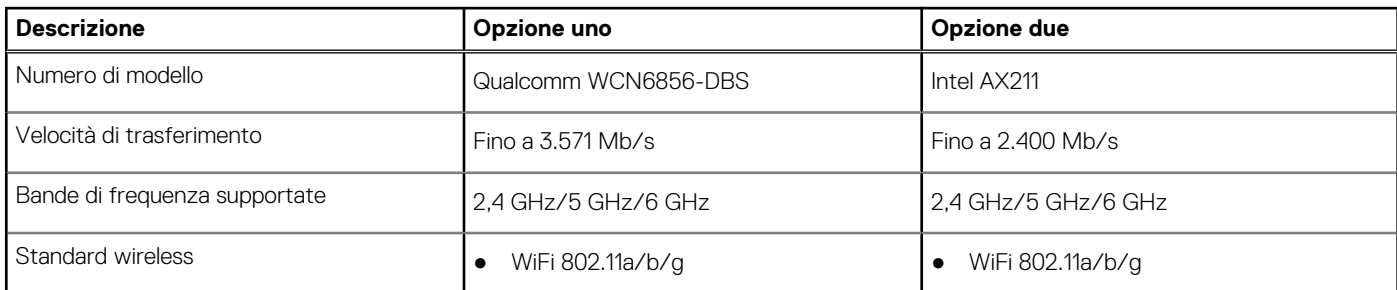

#### <span id="page-15-0"></span>**Tabella 10. Specifiche dei moduli wireless (continua)**

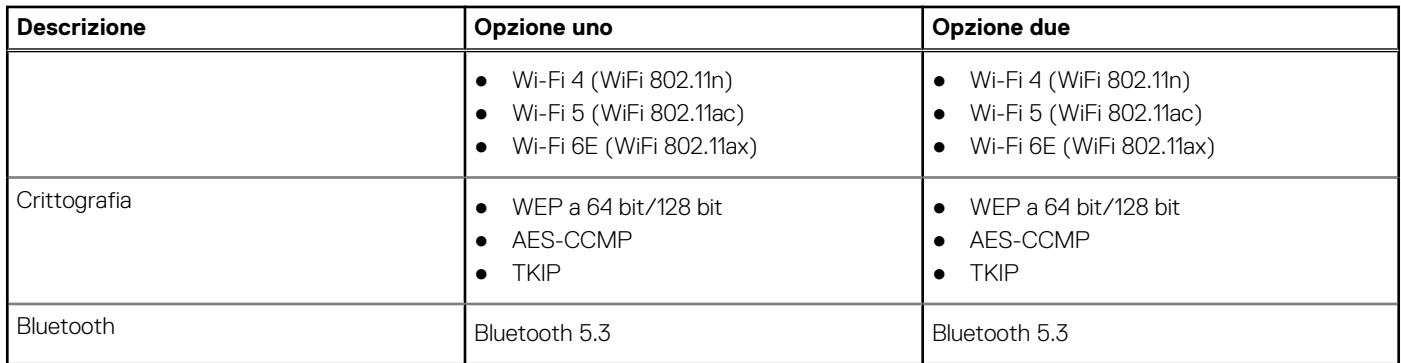

## **Audio**

La seguente tabella fornisce le specifiche audio di Precision 3260 Compact.

#### **Tabella 11. Specifiche dell'audio**

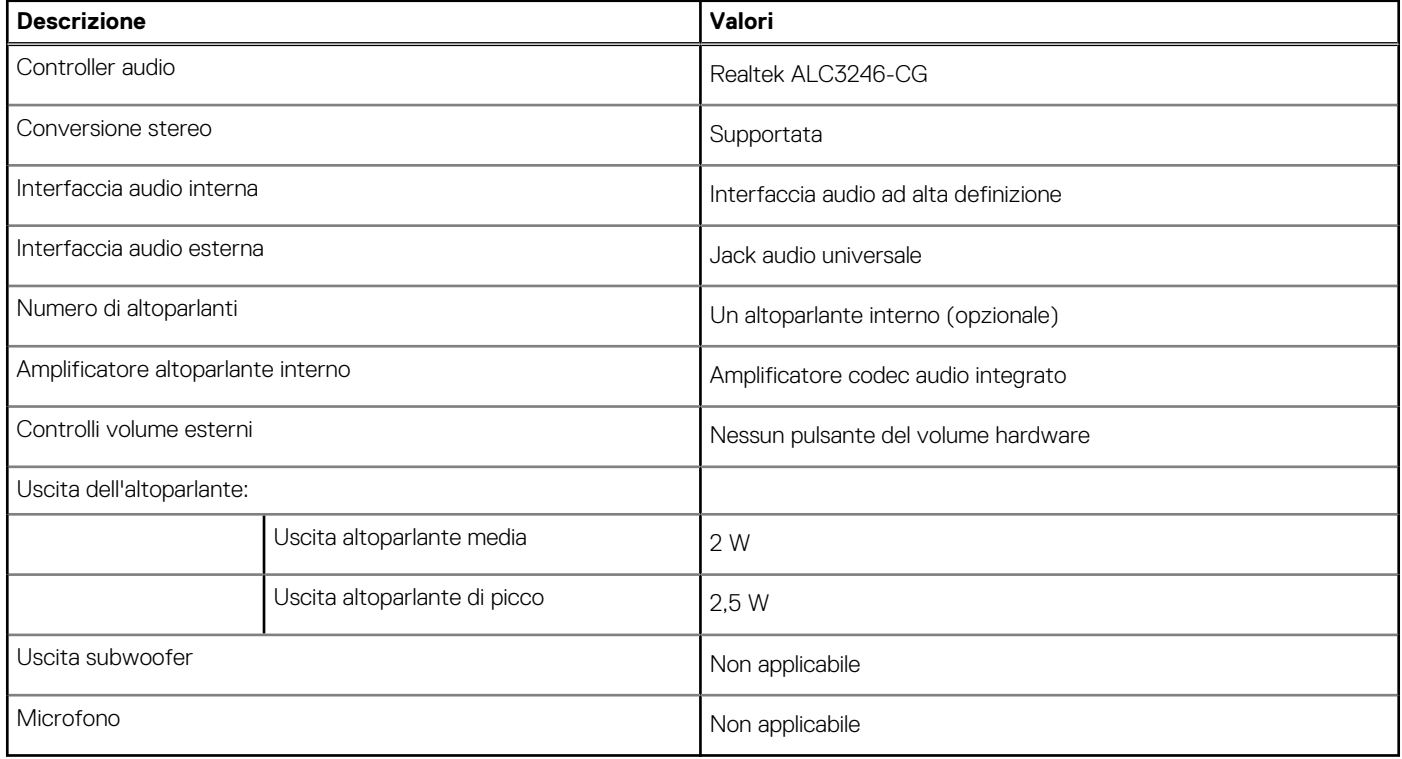

### **Storage**

Questa sezione elenca le opzioni di storage su Precision 3260 Compact.

#### **Tabella 12. Matrice di storage**

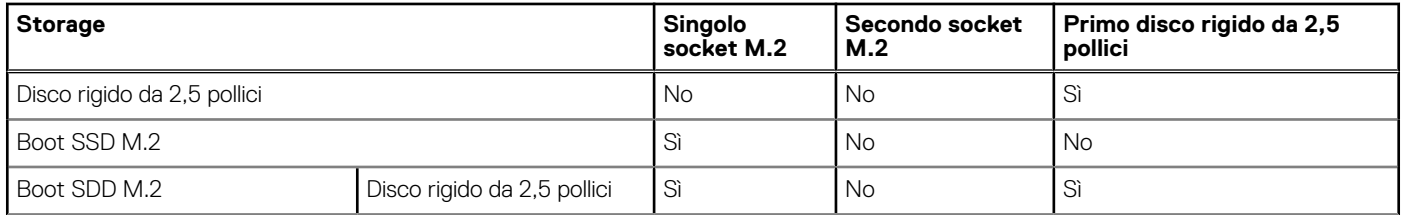

#### <span id="page-16-0"></span>**Tabella 12. Matrice di storage (continua)**

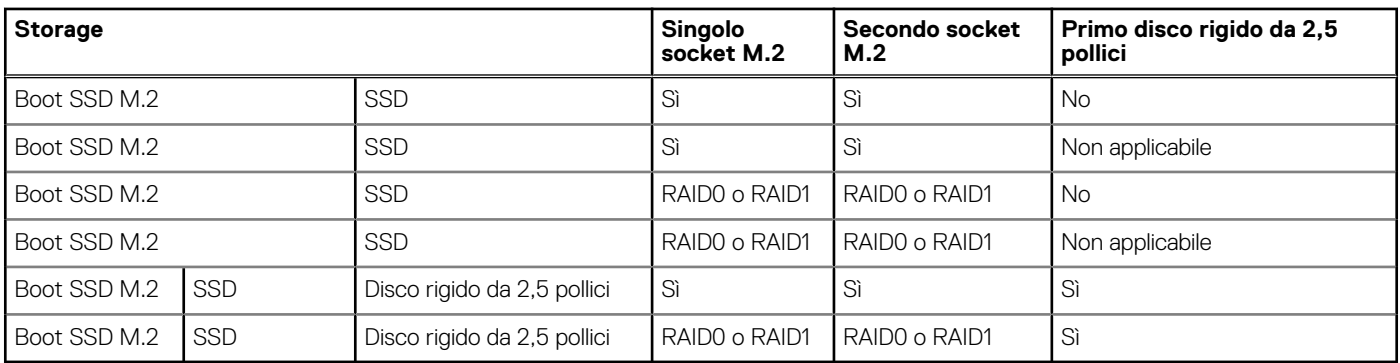

#### **Tabella 13. Specifiche di storage**

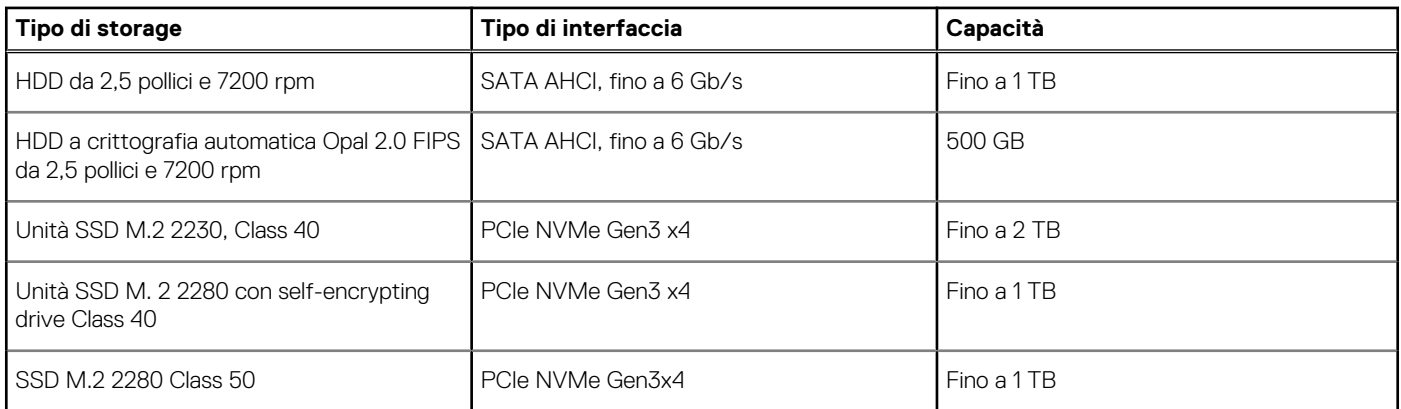

### **RAID (array ridondante di dischi indipendenti)**

Per ottenere prestazioni ottimali quando si configurano le unità come volume RAID, Dell consiglia di usare modelli di unità identici.

**N.B.:** RAID non è supportato sulle configurazioni Intel Optane.

I volumi RAID 0 (striping, prestazioni) offrono prestazioni maggiori quando le unità sono associate poiché i dati vengono divi su più unità: le operazioni I/O con dimensioni di blocchi superiori alle dimensioni di striping divideranno l'I/O e saranno limitate in base all'unità più lenta. Per le operazioni di I/O in RAID 0 con dimensioni dei blocchi inferiori a quelle di striping, sarà l'unità di destinazione dell'operazione di I/O a determinare le prestazioni, cosa che aumenta la variabilità e risulta in latenze non costanti. Questa variabilità è particolarmente evidente per le operazioni di scrittura e può essere problematica per le applicazioni con sensibilità elevata alla latenza. Un simile esempio può essere un'applicazione che esegue migliaia di scritture casuali al secondo con dimensioni di blocco molto ridotte.

I volumi RAID 1 (mirroring, protezione dei dati) offrono prestazioni superiori quanod le unità sono associate poiché viene eseguito il mirroring dei dati su più unità: tutte le operazioni di I/O devono essere eseguite in modo identico su entrambe le unità, pertanto le variazioni nelle prestazioni con modelli diversi risultano nel completamento delle operazioni di I/O alla velocità massima dell'unità più lenta. Sebbene non si presenti in questo caso il problema della latenza variabile nelle operazioni di I/O casuali di piccole dimensioni riscontrato con RAID 0 su unità eterogenee, c'è comunque un impatto elevato poiché l'unità con prestazioni maggiori è limitata per tutti i tipi di I/O. Uno dei peggiori esempi di prestazioni limitate è l'uso di I/O senza buffer. Per garantire che le scritture siano effettuate completamente su aree non volatili del volume RAID, l'I/O senza buffer ignora la cache (ad esempio usando il bit Force Unit Access nel protocollo NVMe) e l'operazione di I/O non verrà completata fino a quando tutte le unità nel volume RAID non avranno completato la richiesta di commit dei dati. Questo tipo di operazioni di I/O annulla completamente tutti i vantaggi di un'unità a prestazioni più elevate nel volume.

Prestare attenzione a far corrispondere non solo il fornitore, la capacità e la classe dell'unità, ma anche il modello specifico. Le unità dello stesso fornitore, con la stessa capacità e anche la stessa classe possono avere caratteristiche prestazionali molto diverse per certi tipi di operazioni di I/O. Pertanto, la corrispondenza dei modelli assicura che i volumi RAID siano composti da un arrya omogeneo di unità che offriranno tutti i vantaggi di un volume RAID senza le penalità aggiuntive dovute alle prestazioni minori di una o più unità nel volume.

Precision 3260 Compact supporta RAID con configurazioni con più dischi rigidi.

### <span id="page-17-0"></span>**Adattatore per l'alimentazione**

La seguente tabella fornisce le specifiche dell'adattatore per l'alimentazione di Precision 3260 Compact.

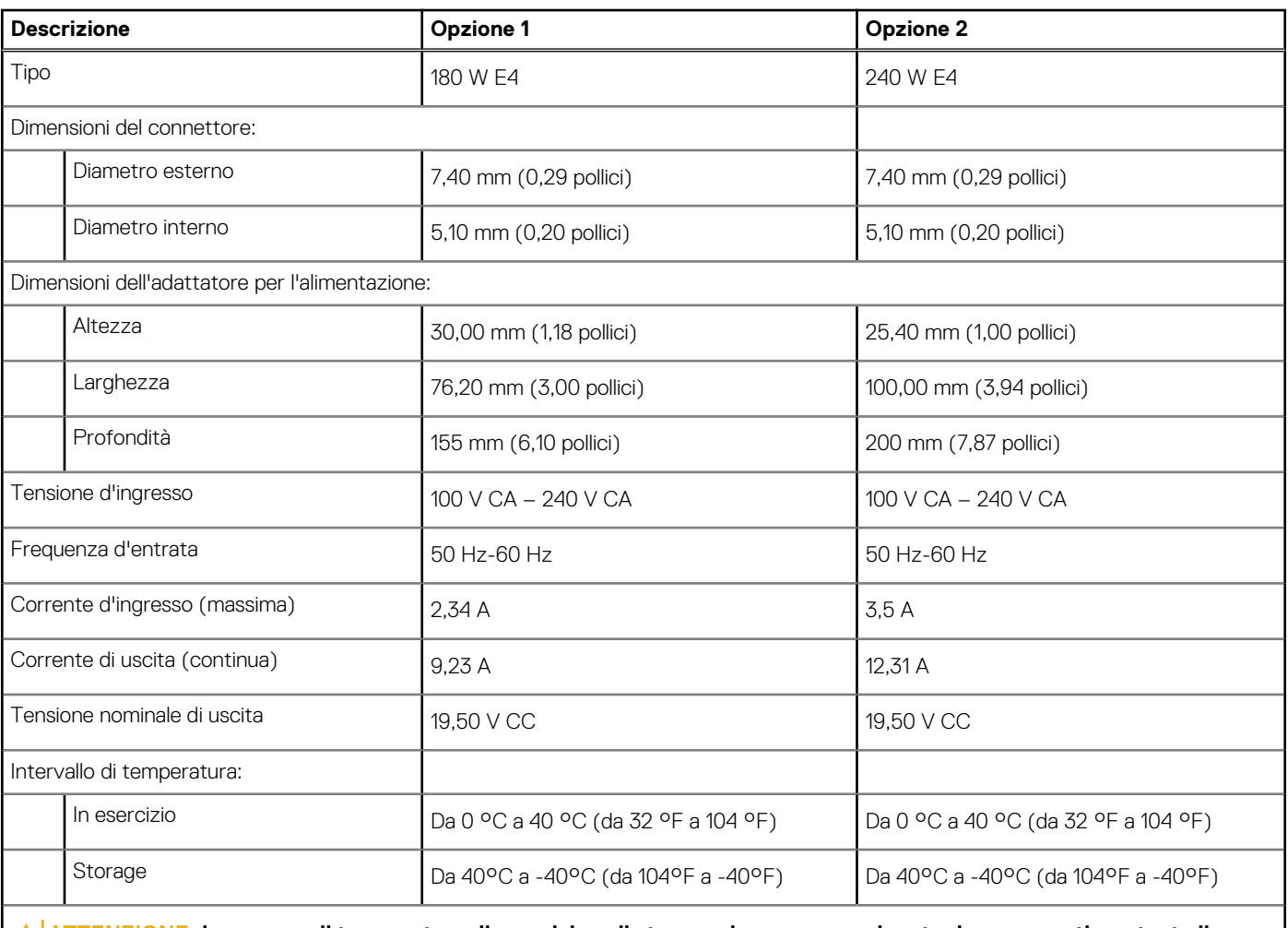

#### **Tabella 14. Specifiche dell'adattatore per l'alimentazione**

**ATTENZIONE: Le gamme di temperatura di esercizio e di stoccaggio possono variare tra i componenti, pertanto il funzionamento o lo stoccaggio del dispositivo al di fuori di questi intervalli può influire sulle prestazioni dei componenti.**

## **GPU - Integrata**

La seguente tabella elenca le specifiche della GPU integrata supportata da Precision 3260 Compact.

#### **Tabella 15. GPU - Integrata**

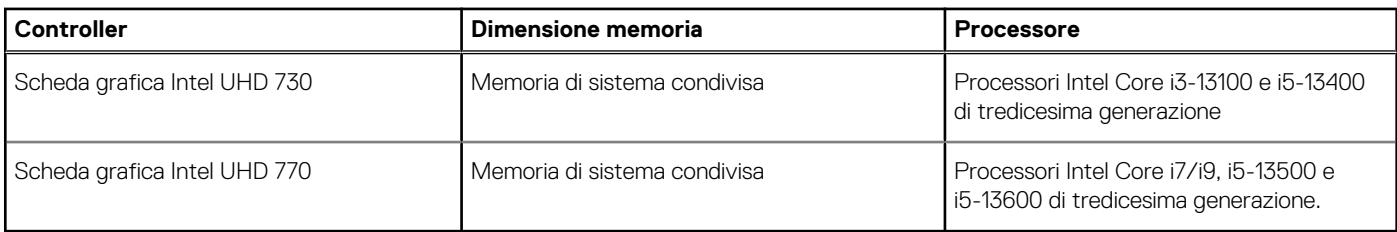

## <span id="page-18-0"></span>**Support Matrix per più display**

La seguente tabella elenca la Support Matrix per più display di Precision 3260 Compact.

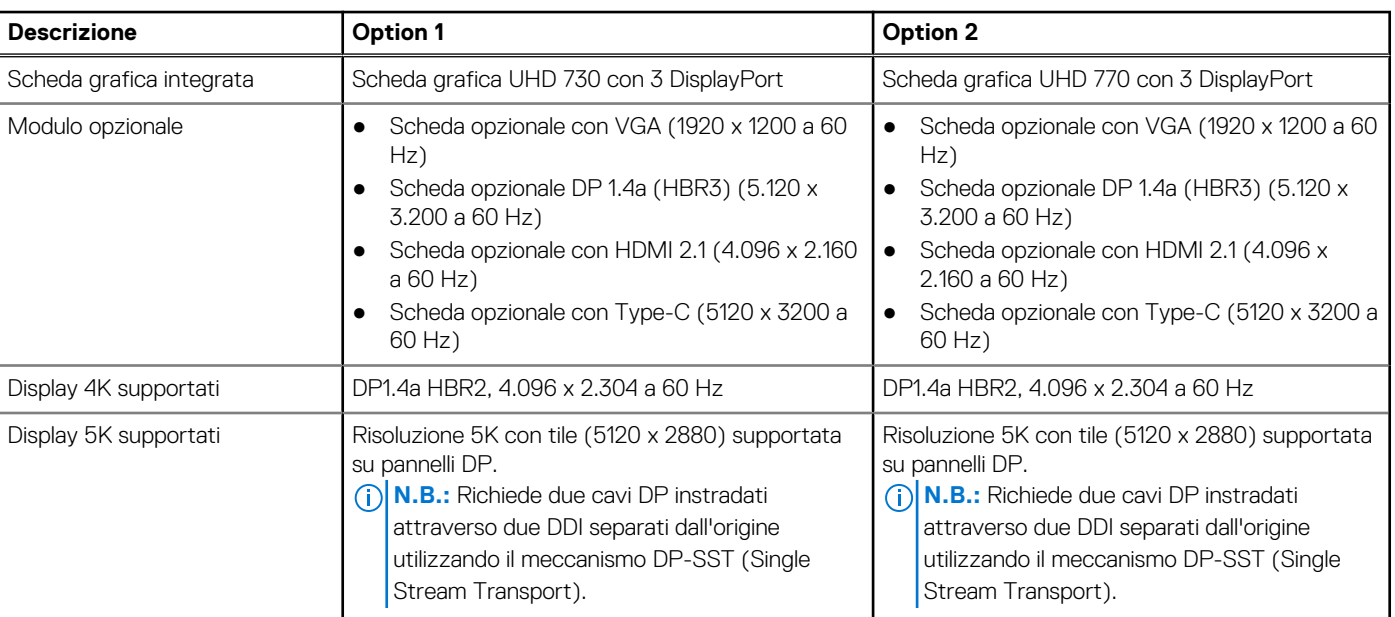

#### **Tabella 16. Support Matrix per più display**

### **GPU - Dedicata**

La seguente tabella elenca le specifiche della GPU dedicata supportata da Precision 3260 Compact.

#### **Tabella 17. GPU - Dedicata**

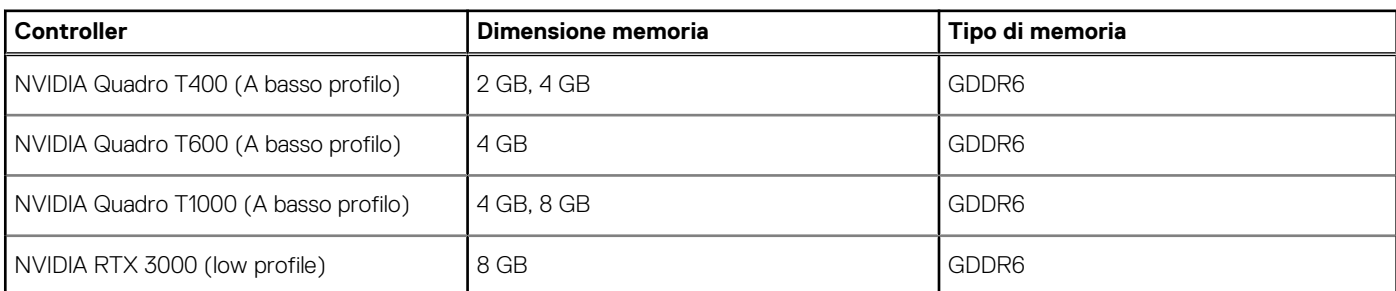

### **Support Matrix per più display**

La seguente tabella elenca la Support Matrix per più monitor supportata da Precision 3260 Compact

#### **Tabella 18. Support Matrix per più display**

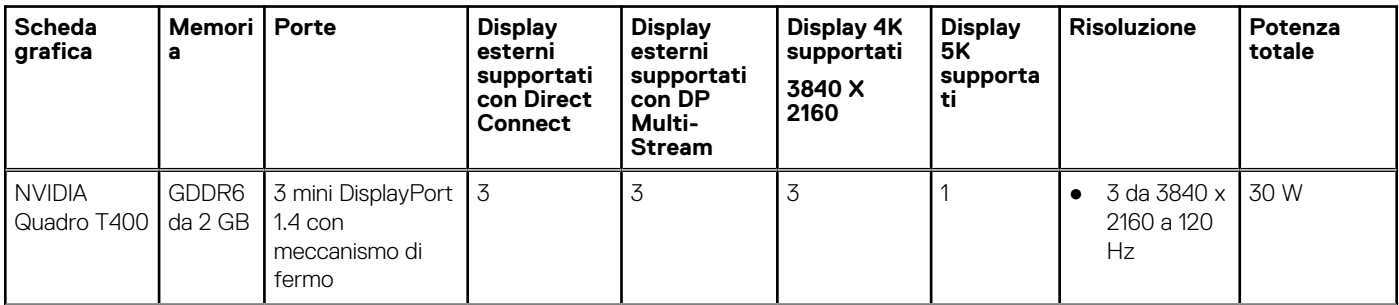

#### <span id="page-19-0"></span>**Tabella 18. Support Matrix per più display (continua)**

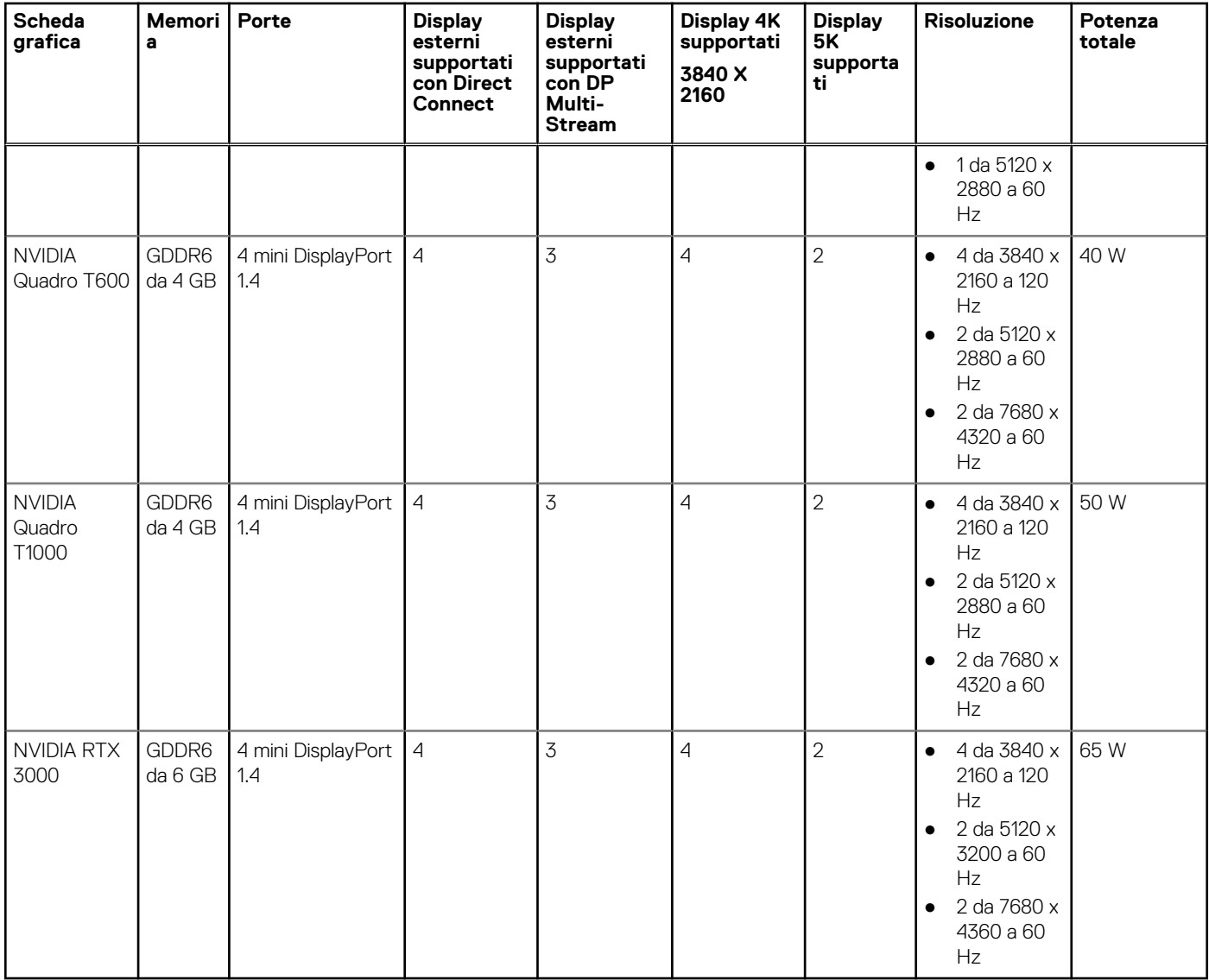

### **Sicurezza hardware**

La seguente tabella fornisce le specifiche di sicurezza hardware di Precision 3260 Compact.

#### **Tabella 19. Sicurezza hardware**

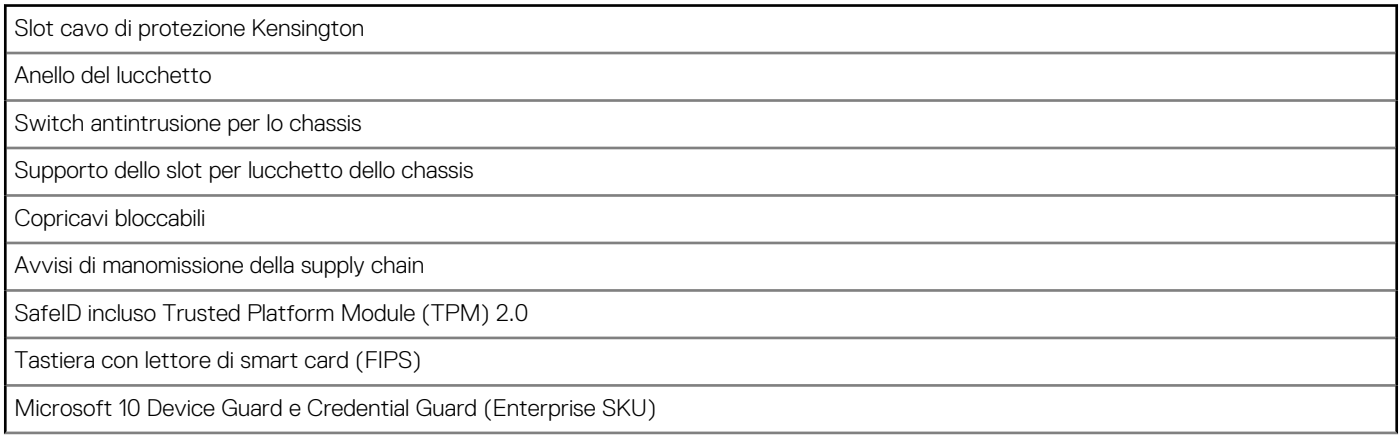

#### <span id="page-20-0"></span>**Tabella 19. Sicurezza hardware (continua)**

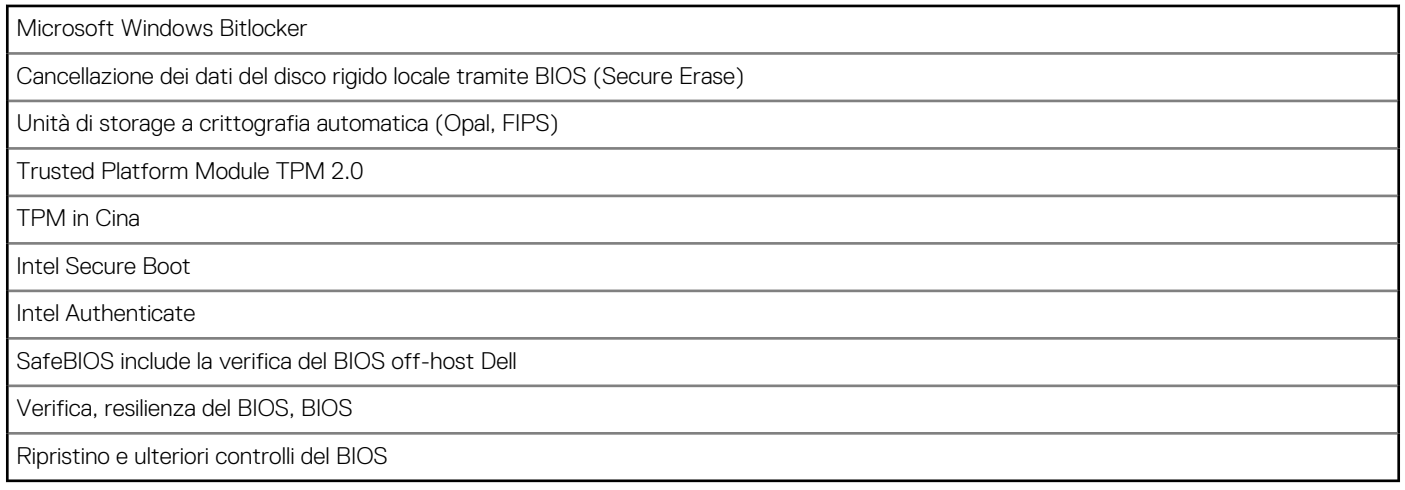

### **Caratteristiche ambientali**

La seguente tabella fornisce le specifiche ambientali di Precision 3260 Compact.

#### **Tabella 20. Caratteristiche ambientali**

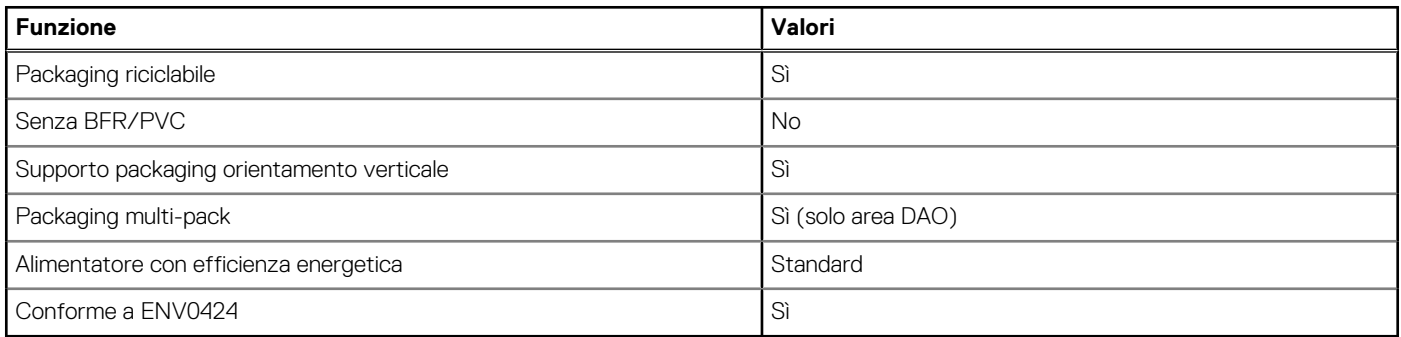

**R.B.:** Il packaging in fibra di legno contiene almeno il 35% di materiale riciclato per peso totale della fibra di legno. Il packaging che non contiene fibra di legno può essere dichiarata Non Applicabile. I criteri previsti richiesti per EPEAT 2018.

### **Conformità alle normative**

La seguente tabella fornisce la conformità alle normative di Precision 3260 Compact.

#### **Tabella 21. Conformità alle normative**

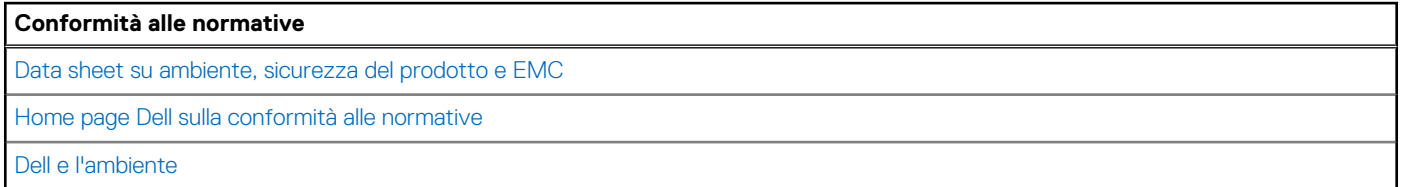

### **Condizioni dell'ambiente operativo e di storage**

La seguente tabella elenca le specifiche operative e di storage di Precision 3260 Compact.

**Livello di sostanze contaminanti trasmesse per via aerea:** G1 come definito da ISA-S71.04-1985

#### **Tabella 22. Ambiente del computer**

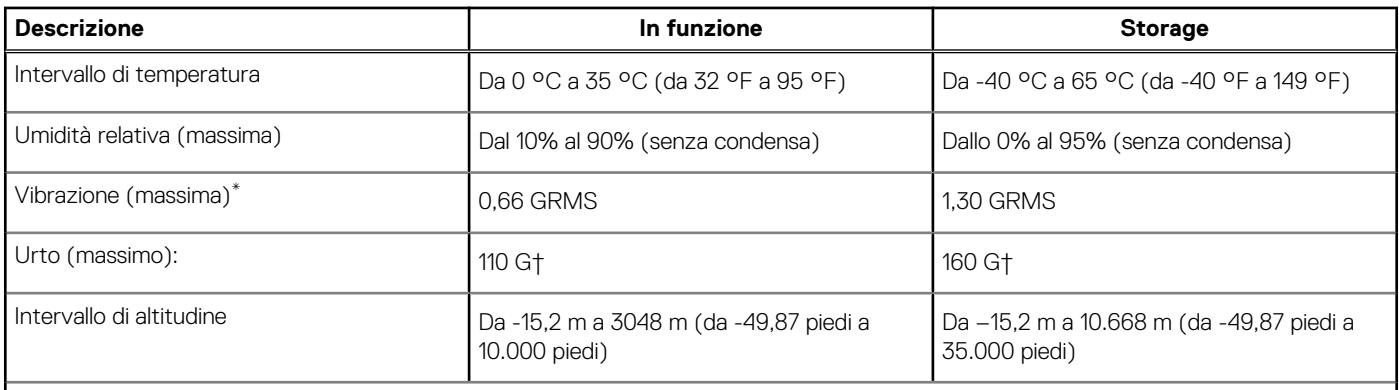

**ATTENZIONE: Le gamme di temperatura di esercizio e di stoccaggio possono variare tra i componenti, pertanto il funzionamento o lo stoccaggio del dispositivo al di fuori di questi intervalli può influire sulle prestazioni dei componenti.**

\* Misurata utilizzando uno spettro a vibrazione casuale che simula l'ambiente dell'utente.

† Misurata utilizzando un impulso semisinusoidale di 2 ms.

**N.B.:** Precision 3260 Compact supporta ambienti a 45 °C con le seguenti configurazioni:

- Con dissipatore di calore da 80 W
- Con processore da 65 W
- Senza disco rigido e solo con unità SSD
- Senza scheda grafica dedicata e solo con scheda grafica integrata
- Con memoria fino a 1 ECC da 32 GB o 2 da 32 GB non ECC (basate su DDR5 a 4.800 MHz)

## <span id="page-22-0"></span>**Come ottenere assistenza e contattare Dell**

### Risorse di self-help

È possibile richiedere informazioni e assistenza su prodotti e servizi Dell mediante l'utilizzo delle seguenti risorse self-help:

#### **Tabella 23. Risorse di self-help**

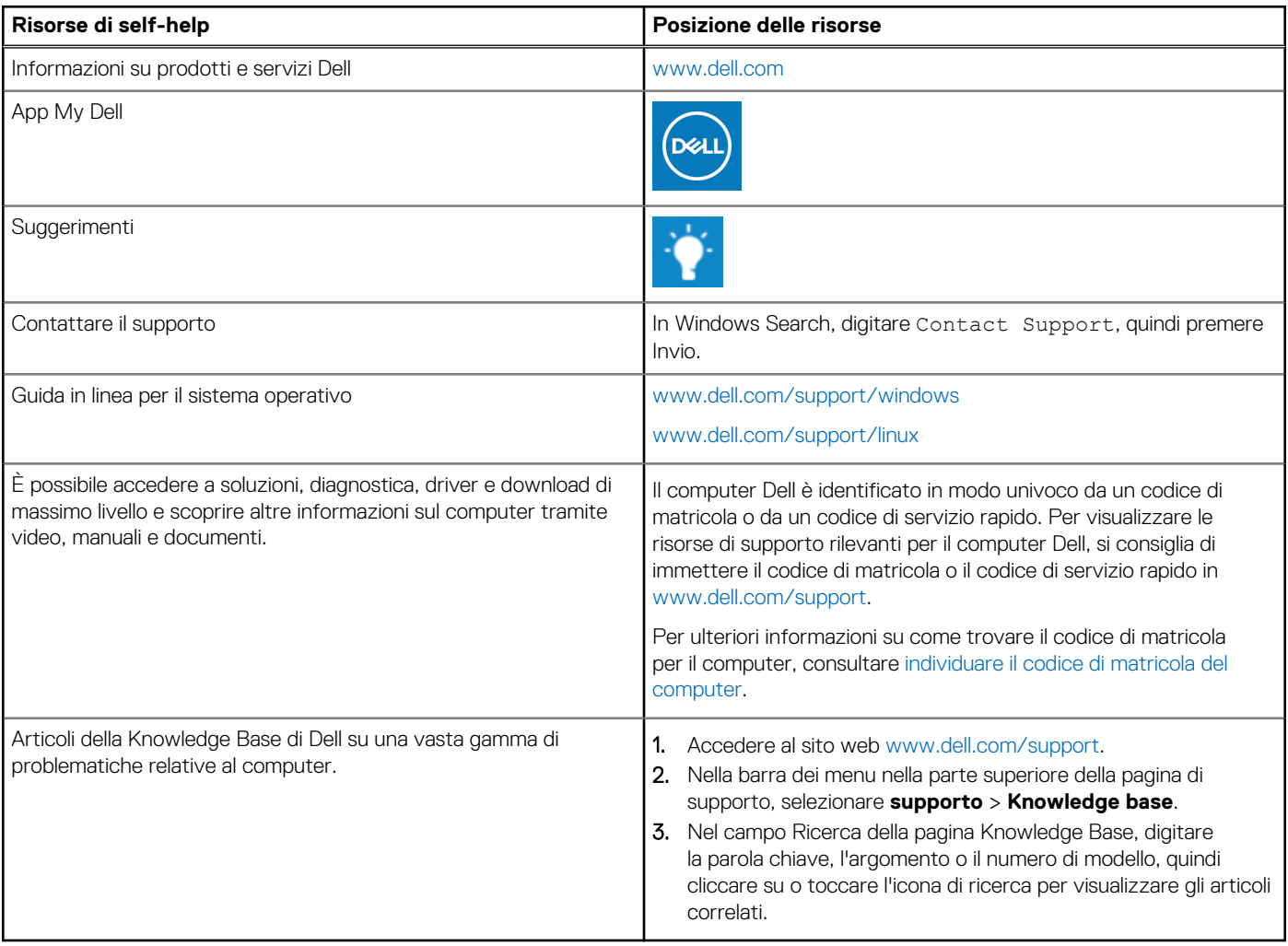

### Come contattare Dell

Per contattare Dell per problemi relativi a vendita, supporto tecnico o assistenza clienti, visitare il sito Web [www.dell.com/contactdell](https://www.dell.com/contactdell).

**N.B.:** La disponibilità varia in base al Paese/all'area geografica e al prodotto,e alcuni servizi possono non essere disponibili nel proprio Paese/area geografica.

**N.B.:** Se non si dispone di una connessione Internet attiva, le informazioni di contatto sono indicate sulla fattura di acquisto, sulla distinta di imballaggio, sulla bolla o sul catalogo dei prodotti Dell.

**4**